## Package 'maplegend'

October 18, 2023

Title Legends for Maps

Version 0.1.0

Description Create legends for maps and other graphics. Thematic maps need to be accompanied by legible legends to be fully comprehensible. This package offers a wide range of legends useful for cartography, some of which may also be useful for other types of graphics.

License GPL-3

**Depends** R  $(>= 3.6.0)$ 

Imports graphics, grDevices

Suggests tinytest, covr

Encoding UTF-8

RoxygenNote 7.2.3

Language en-US

URL <https://github.com/riatelab/maplegend/>

BugReports <https://github.com/riatelab/maplegend/issues/>

NeedsCompilation no Author Timothée Giraud [cre, aut] (<<https://orcid.org/0000-0002-1932-3323>>) Maintainer Timothée Giraud <timothee.giraud@cnrs.fr> Repository CRAN Date/Publication 2023-10-18 14:20:02 UTC

### R topics documented:

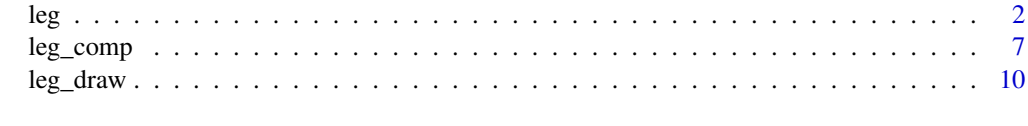

**Index** [12](#page-11-0)

#### <span id="page-1-0"></span>Description

Plot different types of legend. The "type" argument defines the legend type. Please note that some arguments are available for all types of legend and some others are only relevant for specific legend types (see Details).

#### Usage

)

```
leg(
  type,
  val,
  pos = "left",
 pal = "Inferno",
  col = "tomato4",inches = 0.3,
  symbol = "circle",
  self_adjust = FALSE,
  1wd = 0.7,
  border = "#333333",
  pch = seq_along(val),
  cex = rep(1, length(va1)),title = "Legend Title",
  title_cex = 0.8 * size,
  val_cex = 0.6 * size,val_rnd = 0,
  col_na = "white",cex_na = 1,
  pch_na = 4,
  no\_data = FALSE,no_data_txt = "No Data",
  box_border = "#333333",
  box_cex = c(1, 1),
  horiz = FALSE,
  frame_border = fg,
  frame = FALSE,
  bg = "#f7f7f7",fg = "#333333",
  size = 1,
  return_bbox = FALSE,
 mar = par("mar"),adj = c(0, 0)
```
#### Arguments

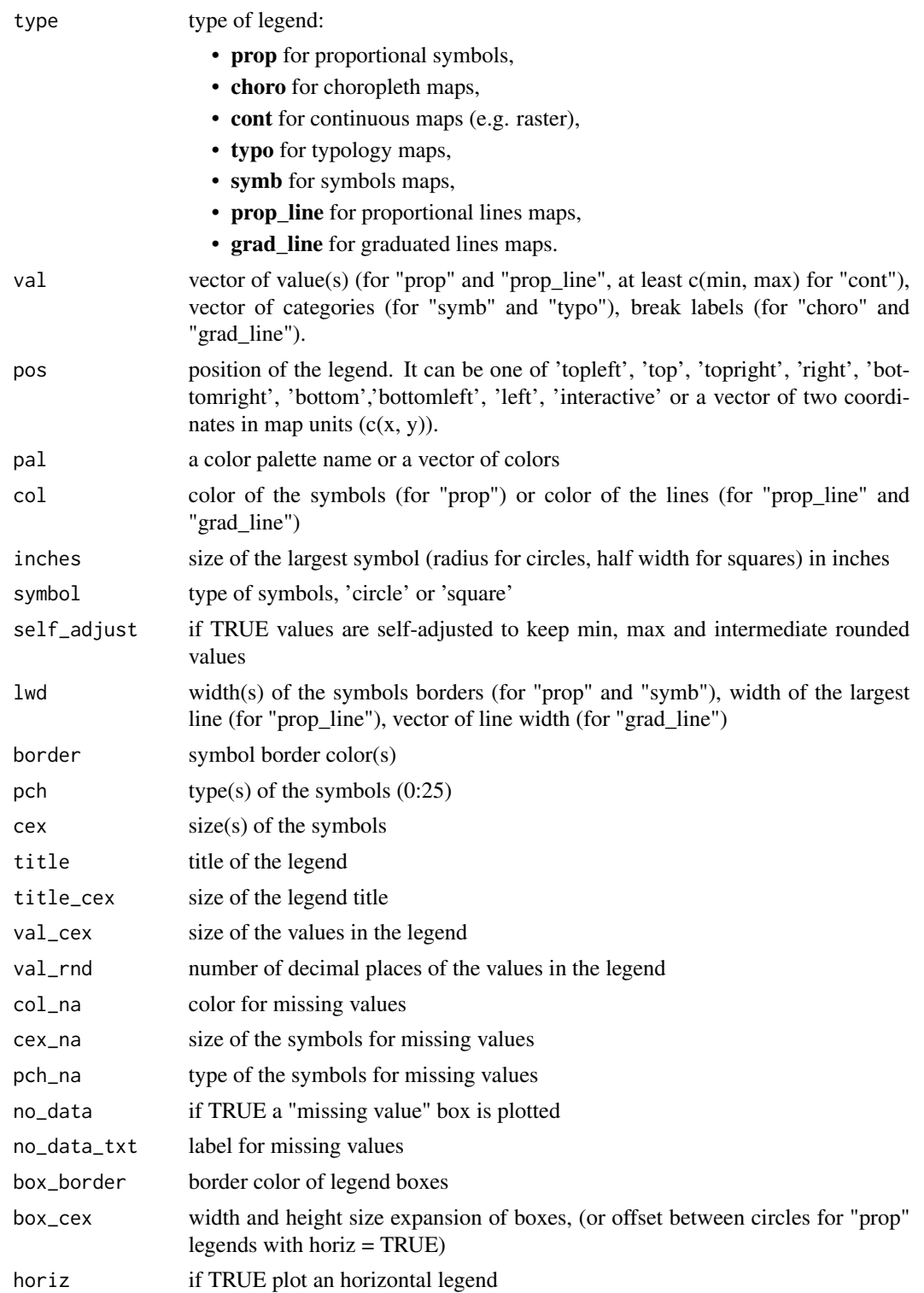

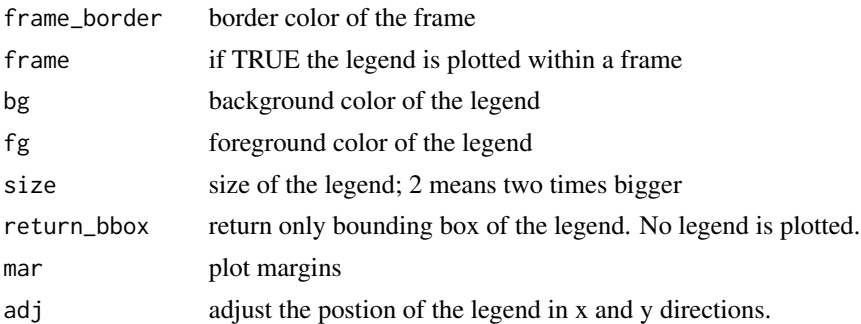

#### Details

Some arguments are available for all types of legend: val, pos, title, title\_cex, val\_cex, frame, bg, fg, size, adj, return\_bbox and mar).

Relevant arguments for each specific legend types:

- leg(type = "prop", val, inches, symbol, col, lwd, border, val\_rnd, self\_adjust, horiz)
- leg(type = "choro", val, pal, val\_rnd, col\_na, no\_data, no\_data\_txt, box\_border, horiz)
- leg(type = "cont", val, pal, val\_rnd, col\_na, no\_data, no\_data\_txt, box\_border, horiz)
- leg(type = "typo", val, pal, col\_na, no\_data, no\_data\_txt, box\_border)
- leg(type = "symb", val, pal, pch, cex, lwd, pch\_na, cex\_na, col\_na, no\_data, no\_data\_txt)
- leg(type = "prop\_line", val, col, lwd, val\_rnd)
- leg(type = "grad\_line", val, col, lwd, val\_rnd)

#### Value

No value is returned, a legend is displayed.

#### Examples

```
# minimal example
plot.new()
plot.window(xlim = c(0, 1), ylim = c(0, 1), asp = 1)
box()
leg(type = "prop", val = c(10, 50, 100), pos = "topleft")leg(type = "choro", val = c(10, 20, 30, 40, 50), pos = "bottomleft")leg(type = "type", val = c("A", "B", "C"), pos = "top")leg(type = "symbol", val = c("A", "B", "C"), pos = "topright")leg(type = "prop\_line", val = c(5, 50, 100), pos = "bottom", lwd = 20)leg(
  type = "grad_line", val = c(1, 4, 10, 15), pos = "bottomright",
  lwd = c(1, 5, 10))
plot.new()
plot.window(xlim = c(\emptyset, 1), ylim = c(\emptyset, 1), asp = 1)
leg(type = "prop", val = c(10, 50, 100), pos = "topleft", horiz = TRUE)
```

```
leg(type = "choro", val = c(10, 20, 30, 40, 50), pos = "left", horiz = TRUE)leg(
  type = "cont", val = c(10, 20, 30, 40, 50), pos = "bottomleft",
 horiz = TRUE\lambdaleg(
  type = "cont", val = c(10, 20, 30, 40, 50), pos = "topright",
 horiz = FALSE
\lambdabox()
# full example
plot.new()
plot.window(xlim = c(\emptyset, 1), ylim = c(\emptyset, 1), asp = 1)
leg(
  type = "prop",
 val = c(5, 100),
 pos = "top",
  inches = .4,
  symbol = "circle",
  col = "#940000",
  1wd = 1,
  border = "#9494ff",
  val_rnd = 1,
  self_adjust = TRUE,
  title = "Proportional Symbols",
  title_cex = 1,
  val_cex = .8,
 bg = "grey10",
  fg = "yellow",
  frame = TRUE
\mathcal{L}plot.new()
plot.window(xlim = c(\emptyset, 1), ylim = c(\emptyset, 1), asp = 1)
leg(
  type = "choro",
  val = c(10, 20, 30, 40, 50),
  pos = "top"pal = c("#7F000D", "#B56C6F", "#DBBABB", "#F1F1F1"),
  val_rnd = 2,
  col_na = "grey",
  no_data = TRUE,
  no_data_txt = "No data",
  box_border = "cornsilk",
  box\_cex = c(2, 1),title = "Choropleth (sequential)"
\lambdaplot.new()
plot.window(xlim = c(0, 1), ylim = c(0, 1), asp = 1)
leg(
  type = "typo",
```

```
val = c("A", "B", "C"),
  pos = "top",
  pal = "Dynamic",
  col_na = "grey",no_data = TRUE,
  no_data_txt = "No data",
 box\_cex = c(1.2, 1),title = "Typology (categories)"
\lambdaplot.new()
plot.window(xlim = c(0, 1), ylim = c(0, 1), asp = 1)
leg(
  type = "symb",
  val = c("A", "B", "C"),pos = "top",
 pch = 21:23,
  cex = c(4, 4, 2),pal = "Inferno",
  1wd = 2,
  border = "red",
  col_na = "grey",pch_na = 3,
  cex\_na = 1,
  no_data = TRUE,
  no_data_txt = "No data",
  title = "Symbols"
\mathcal{L}plot.new()
plot.window(xlim = c(0, 1), ylim = c(0, 1), asp = 1)
leg(
  type = "cont",
  val = c(1, 2, 3, 4, 5),
  pos = "top",
  pal = "Inferno",
  val_rnd = 2,
  horiz = TRUE,
  box\_cex = c(2, 1),title = "Continuous"
\mathcal{L}plot.new()
plot.window(xlim = c(0, 1), ylim = c(0, 1), asp = 1)leg(
  type = "prop_line",
  val = c(54, 505, 1025),
  pos = "top",
  1wd = 15,
  col = "green",
  val_rnd = -1,
  box\_cex = c(2, .5),
  title = "Proportional Lines",
```

```
leg_comp 7 and 3 and 3 and 3 and 3 and 3 and 3 and 3 and 3 and 3 and 3 and 3 and 3 and 3 and 3 and 3 and 3 and 3 and 3 and 3 and 3 and 3 and 3 and 3 and 3 and 3 and 3 and 3 and 3 and 3 and 3 and 3 and 3 and 3 and 3 and 3 a
```

```
bg = "black",fg = "white",
  frame = TRUE
\lambdaplot.new()
plot.window(xlim = c(0, 1), ylim = c(0, 1), asp = 1)leg(
  type = "grad_line",
  val = c(1.25, 4.07, 10.001, 15.071),
  pos = "top",
  1wd = c(1, 7, 15),
  col = "#C130ff",val_rnd = 3,
  box\_cex = c(2, 1),title = "Graduated Lines"
)
# Positions
plot.new()
plot.window(xlim = c(0, 1), ylim = c(0, 1), asp = 1)leg(
  type = "prop", val = c(10, 50, 100), pos = "bottomleft", adj = c(0, 1),
  title = "bottomleft1"
\lambdaleg(
  type = "choro", val = c(10, 50, 100), pos = "bottomright",
  adj = c(0, 2), title = "bottomright2", frame = TRUE
\lambdaleg(
  type = "prop", val = c(10, 50, 100), pos = "topleft",
  adj = c(0, -2), title = "topleft2"
\lambdabox()
mtext(
  text = "A small text on 1 line", side = 1, adj = .01,
 line = -1, cex = .8\lambdamtext(
  text = "A small text\non 2 lines", side = 1, adj = .99,
 line = -1, cex = .8
)
mtext(
  text = "A large text on 1 line", side = 3, adj = .01,
  line = -1.5, cex = 1.2\lambda
```
#### Description

Compose a map legend with several elements. The "type" argument defines the legend type. Please note that some arguments are available for all types of legend and some others are only relevant for specific legend types.

#### Usage

```
leg_comp(
  leg,
  type,
  val,
 pal = "Inferno",
  col = "tomato4",inches = 0.3,
  symbol = "circle",
  self_adjust = FALSE,
  1wd = 0.7,
  border = "#333333",
  pch = 1:seq_along(val),
  cex = rep(1, length(val)),title = "Legend Title",
  val_rnd = 0,
  col_na = "white",cex\_na = 1,
 pch_na = 4,
 no_data = FALSE,
  no_data_txt = "No Data",
 box_border = "333333",
 box_cex = c(1, 1),
 horiz = FALSE
)
```
#### Arguments

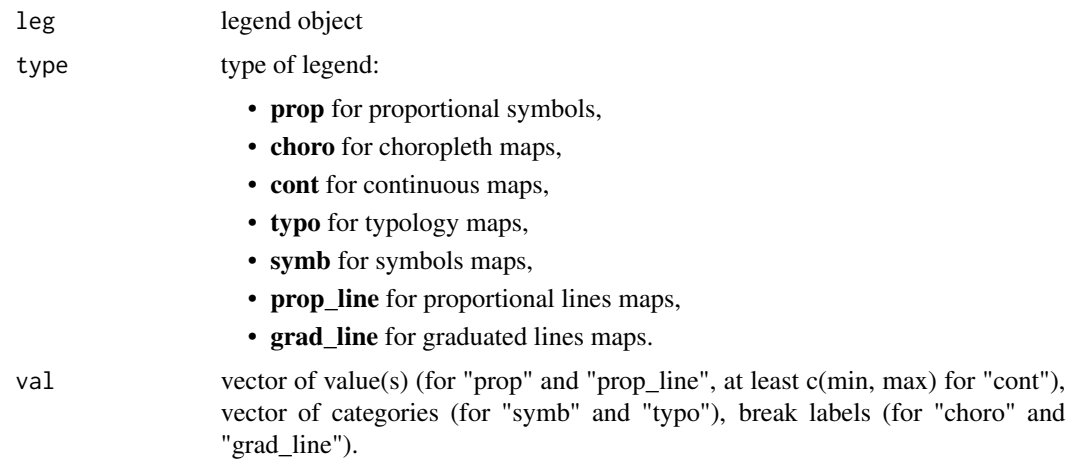

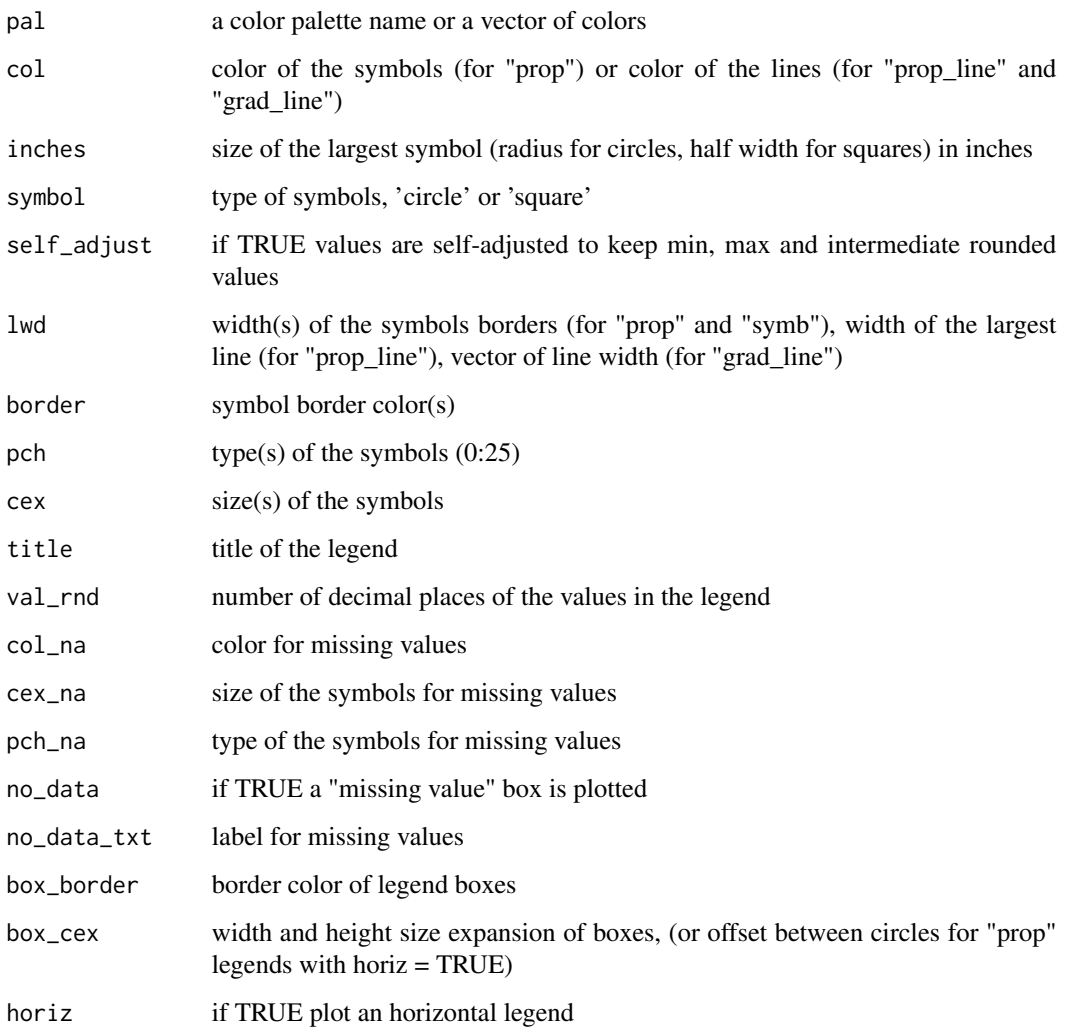

#### Value

A list of legends parameters is returned.

#### Examples

```
# minimal example
plot.new()
plot.window(xlim = c(0, 1), ylim = c(0, 1), asp = 1)box()
leg_comp(type = "prop", val = c(10, 50, 100)) |>
 leg\_comp(type = "type", val = c("A", "B", "C")) |>
 leg_draw()
```
<span id="page-9-0"></span>

#### Description

Draw a map legend with several elements.

#### Usage

```
leg_draw(
 x,
 pos = "bottomright",
 size = 1,
 bg = "#f7f7f7",fg = "4333333",
  frame = TRUE,frame_border = fg,
  title_cex = 0.8 * size,
  val_cex = 0.6 * size,adj = c(0, 0),mar = par("mar")
\mathcal{L}
```
#### Arguments

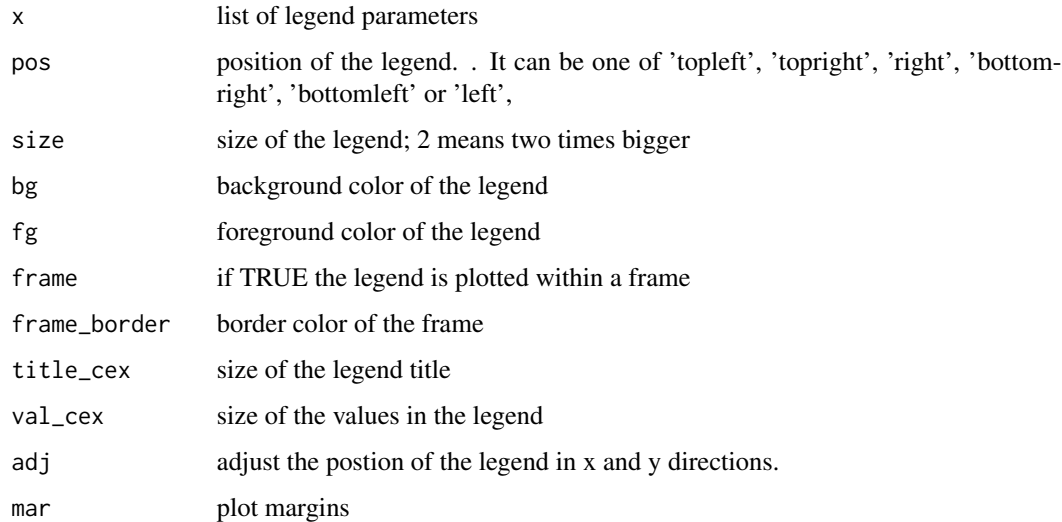

#### Value

A composed legend is plotted. Nothing is returned.

leg\_draw 11

#### Examples

```
# minimal example
plot.new()
plot.window(xlim = c(0, 1), ylim = c(0, 1), asp = 1)
box()
leg\_comp(type = "prop", val = c(10, 50, 100)) |>
  leg\_comp(type = "type", val = c("A", "B", "C")) |>
  leg_draw(pos = "topright", bg = "lightblue")
```
# <span id="page-11-0"></span>Index

leg, [2](#page-1-0) leg\_comp, [7](#page-6-0) leg\_draw, [10](#page-9-0)